#### *Файлы и пространство имен System.IO*

 $\overline{\wedge}$ .

*Подготовил: Чеботарев А.В.*

#### Основные понятия

• Файл

это набор данных, который хранится на внешнем запоминающем устройстве;

- Поток это абстрактное представление данных (в байтах), которое облегчает работу с ними;
	- Папка экранный объект в графических интерфейсах операционных систем и программ, дающий доступ к каталогу файловой системы.

#### Пространство имен System.IO

• Пространство имен System.IO содержит типы, позволяющие осуществлять чтение и запись в файлы и потоки данных, а также типы для базовой поддержки файлов и папок.

# Диск

Для работы с диском в System.IO имеется класс **DriveInfo**.

- **• AvailableFreeSpace**: указывает на объем доступного свободного места на диске в байтах
- **• DriveFormat**: получает имя файловой системы
- **• DriveType**: представляет тип диска
- **• IsReady**: готов ли диск (например, DVD-диск может быть не вставлен в дисковод)
- **• Name**: получает имя диска
- **• TotalFreeSpace**: получает общий объем свободного места на диске в байтах
- **• TotalSize**: общий размер диска в байтах
- **• VolumeLabel**: получает или устанавливает метку тома

# Диск

 $\left\{ \right.$ 

 $Dirivelfo[] drives = DriveInfo.GetDrives();$ 

foreach (DriveInfo drive in drives)

```
Console.WriteLine("Наввание: {0}", drive.Name);
Console.WriteLine("Twn: {0}", drive.DriveType);
if (drive.IsReady)
```
Console.WriteLine("Объем диска: {0}", drive.TotalSize); Console.WriteLine("Свободное пространство: {0}", drive.TotalFreeSpace); Console.WriteLine("Metka: {0}", drive.VolumeLabel);

#### Каталоги В пространстве имен System.IO **КЛАССЫ: Directory и DirectoryIn** fo

# **Класс Directory**

- **• CreateDirectory(path)**: создает каталог по указанному пути path
- **• Delete(path)**: удаляет каталог по указанному пути path
- **• Exists(path)**: определяет, существует ли каталог по указанному пути path. Если существует, возвращается true, если не существует, то false
- **• GetDirectories(path)**: получает список каталогов в каталоге path
- **• GetFiles(path)**: получает список файлов в каталоге path
- **• Move(sourceDirName, destDirName)**: перемещает каталог
- **• GetParent(path)**: получение родительского каталога

### **Класс DirectoryInfo**

- **• Create()**: создает каталог
- **• CreateSubdirectory(path)**: создает подкаталог по указанному пути path
- **• Delete()**: удаляет каталог
- Свойство **Exists**: определяет, существует ли каталог
- **• GetDirectories()**: получает список каталогов
- **• GetFiles()**: получает список файлов
- **• MoveTo(destDirName)**: перемещает каталог
- Свойство **Parent**: получение родительского каталога
- Свойство **Root**: получение корневого каталога

#### Получение списка файлов и подкаталогов

```
string dirName = "C:\\";
```
€

```
if (Directory.Exists(dirName))
```

```
Console.WriteLine("Подкаталоги:");
string[] dirs = Directory.GetDirectories(dirName);
foreach (string s in dirs)
```

```
Console.WriteLine(s);
```

```
Console.WriteLine();
Console.WriteLine("Файлы:");
string[] files = Directory.GetFiles(dirName
foreach (string s in files)
```

```
Console.WriteLine(s);
```
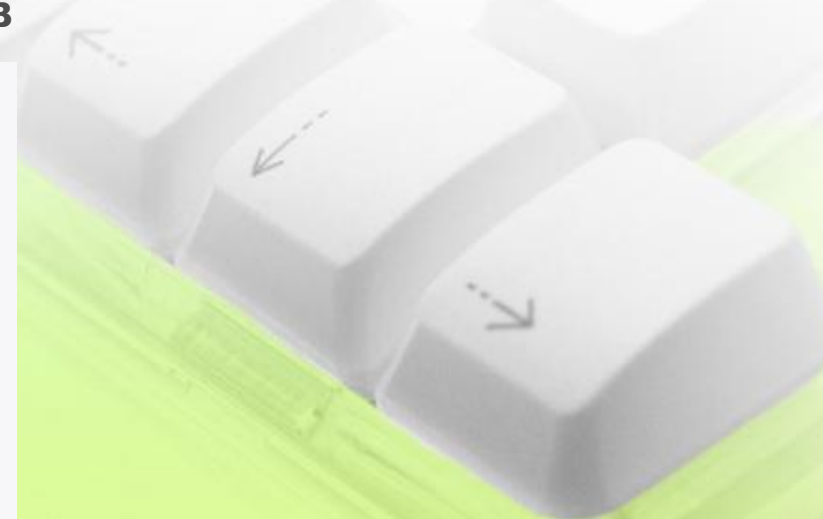

#### Создание каталога

```
string path = @"C : \SomeDir";
   string subpath = @"program\avalon";
   DirectoryInfo dirInfo = new DirectoryInfo(path);
з
   if (!dirInfo.Exists)
4
5
   ſ
       dirInfo.Create();
6
   dirInfo.CreateSubdirectory(subpath);
8
```
#### Файлы

• Подобно паре Directory/DirectoryInfo для работы с файлами предназначена пара классов **File** и **FileInfo**.

### Класс **FileInfo**

- **• CopyTo(path)**: копирует файл в новое место по указанному пути path
- **• Create()**: создает файл
- **• Delete()**: удаляет файл
- **• MoveTo(destFileName)**: перемещает файл в новое место
- Свойство **Directory**: получает родительский каталог в виде объекта DirectoryInfo
- Свойство **DirectoryName**: получает полный путь к родительскому каталогу
- Свойство **Exists**: указывает, существует ли файл
- Свойство **Length**: получает размер файла
- Свойство **Extension**: получает расширение файла
- Свойство **Name**: получает имя файла
- Свойство **FullName**: получает полное имя файла

#### Класс File

- **• Copy()**: копирует файл в новое место
- **• Create()**: создает файл
- **• Delete()**: удаляет файл
- **• Move**: перемещает файл в новое место
- **• Exists(file)**: определяет, существует ли файл

#### Получение информации о файле

```
string path = @''C:\ap{apache}{hta.txt";FileInfo fileInf = new FileInfo(path);if (fileInf.Exists)
4
5
       Console.WriteLine("Имя файла: {0}", fileInf.Name);
6\overline{6}Console.WriteLine("Время создания: {0}", fileInf.CreationTime);
       Console.WriteLine("Pasmep: {0}", fileInf.Length);
8
```
#### Изменение файла

• Класс **FileStream** представляет возможности по считыванию из файла и записи в файл.

#### Изменение файла

- Свойство **Length**: возвращает длину потока в байтах
- Свойство **Position**: возвращает текущую позицию в потоке
- Метод **Read**: считывает данные из файла в массив байтов. Принимает три параметра: int Read(byte[] array, int offset, int count) и возвращает количество успешно считанных байтов.
- Метод **long Seek(long offset, SeekOrigin origin)**: устанавливает позицию в потоке со смещением на количество байт, указанных в параметре offset.
- Метод **Write**: записывает в файл данные из массива байтов. Принимает три параметра: Write(byte[] array, int offset, int count)

#### FileMode

 - *Append* – открывает файл (если существует) и переводит указатель в конец файла (данные будут дописываться в конец), или создает новый файл. Данный режим возможен только при режиме доступа FileAccess.Write.

- *Create* - создает новый файл(если существует – заменяет)

- *CreateNew* – создает новый файл (если существует – генерируется исключение) - *Open* - открывает файл (если не существует – генерируется исключение)

- *OpenOrCreate* – открывает файл, либо создает новый, если его не существует

- *Truncate* – открывает файл, но все данные внутри файла затирает (если файла не существует – генерируется исключение)

**Чтение и запись текстовых файлов. StreamReader и StreamWriter**<br>
• Класс FileStream не очень удобно применять для работы с текстовыми файлами. К тому же для этого в пространстве System.IO определены специальные классы: **StreamReader** и **StreamWr iter**.

# **StreamReader**

- **• Close**: закрывает считываемый файл и освобождает все ресурсы
- **• Peek**: возвращает следующий доступный символ, если символов больше нет, то возвращает -1
- **• Read**: считывает и возвращает следующий символ в численном представлении. Имеет перегруженную версию: Read(char[] array, int index, int count), где array массив, куда считываются символы, index - индекс в массиве array, начиная с которого записываются считываемые символы, и count - максимальное количество считываемых символов
- **• ReadLine**: считывает одну строку в файле
- **• ReadToEnd**: считывает весь текст из файла

# **StreamWriter**

- **• Close**: закрывает записываемый файл и освобождает все ресурсы
- **• Flush**: записывает в файл оставшиеся в буфере данные и очищает буфер.
- **• Write**: записывает в файл данные простейших типов, как int, double, char, string и т.д.
- **• WriteLine**: также записывает данные, только после записи добавляет в файл символ окончания строки

# **BinaryWriter** и **BinaryRead**

- **er** • Для работы с бинарными файлами предназначена пара классов **BinaryWriter** и **BinaryRead**
	- **er**. Эти классы позволяют читать и записывать данные в двоичном формате.

### **BinaryWriter**

- **• Close()**: закрывает поток и освобождает ресурсы
- **• Flush()**: очищает буфер, дописывая из него оставшиеся данные в файл
- **• Seek()**: устанавливает позицию в потоке
- **• Write()**: записывает данные в поток

# **BinaryReader**

- **• Close()**: закрывает поток и освобождает ресурсы
- **• ReadBoolean()**: считывает значение bool и перемещает указать на один байт
- **• ReadByte()**: считывает один байт и перемещает указать на один байт
- **• ReadChar()**: считывает значение char, то есть один символ, и перемещает указать на столько байтов, сколько занимает символ в текущей кодировке
- **• ReadDecimal()**: считывает значение decimal и перемещает указать на 16 байт
- **• ReadDouble()**: считывает значение double и перемещает указать на 8 байт
- **• ReadInt16()**: считывает значение short и перемещает указать на 2 байта
- **• ReadInt32()**: считывает значение int и перемещает указать на 4 байта
- **• ReadInt64()**: считывает значение long и перемещает указать на 8 байт
- **• ReadSingle()**: считывает значение float и перемещает указать на 4 байта
- **• ReadString()**: считывает значение string. Каждая строка предваряется значением длины строки, которое представляет 7-битное целое число

€

public string name; public string capital; public int area; public double people;

```
public State(string n, string c, int a, double p)
\mathcal{L}name = n;capital = c;people = p;area = a;\mathcal{Y}
```

```
State[] states = new State[2];
states[0] = new State("Германия", "Берлин", 357168, 80.8);
states[1] = new State("Франция", "Париж", 640679, 64.7);
```

```
string path= @"C:\SomeDir\states.dat";
```

```
try
€
```
₹

```
// создаем объект BinaryWriter
```
using (BinaryWriter writer = new BinaryWriter(File.Open(path, FileMode.OpenOrCreate)))

```
// записываем в файл значение каждого поля структуры
foreach (State s in states)
€
    writer.Write(s.name);
    writer.Write(s.capital);
    writer.Write(s.area);
    writer.Write(s.people);
```

```
// создаем ооъект вілагукеадег
```
⟨

catch (Exception e)

```
using (BinaryReader reader = new BinaryReader(File.Open(path, FileMode.Open)))
```

```
// пока не достигнут конец файла
// считываем каждое значение из файла
while (reader. PeekChar() > -1)
```

```
string name = reader. ReadString();
string capital = reader.ReadString();
int area = reader.FreadInt32();double population = reader.FeadDouble();
```
Console.WriteLine("Страна: {0} столица: {1} площадь {2} кв. км - численность населения: {3} млн. чел.", name, capital, area, population);